# **BAB III METODOLOGI STUDI**

#### **3.1 Metode Studi**

Metode studi digunakan pada pelaksanaan proyek pembangunan Gedung Bank Nasional Komersial Dili adalah menggunakan metode *Crashing.*  Percepatan dilakukan dengan penambahan jam kerja dan penambahan tenaga kerja. Perhitungan yang dilakukan pada pekerjaan kritis lalu dilakukan percepatan.

## **Informasi Umum Proyek**

Pembangunan gedung Bank Nasional Komersial Dili, yang terletak di kota Dili dibangunan karena meningkatnya kebutuhan masyarakat. Dengan adanya pembangunan gedung Bank Nasional Komersial ini diharapkan kebutuhan masyarakat akan terpenuhi.

Upah pada pembangunan gedung Bank Nasional Komersial Dili dengan satuan USD konversi pada rupiah dengan Kurs Rp. 14.000

Informasi umum proyek pembangunan gedung Bank nasional komesial Dili sebagai berikut:

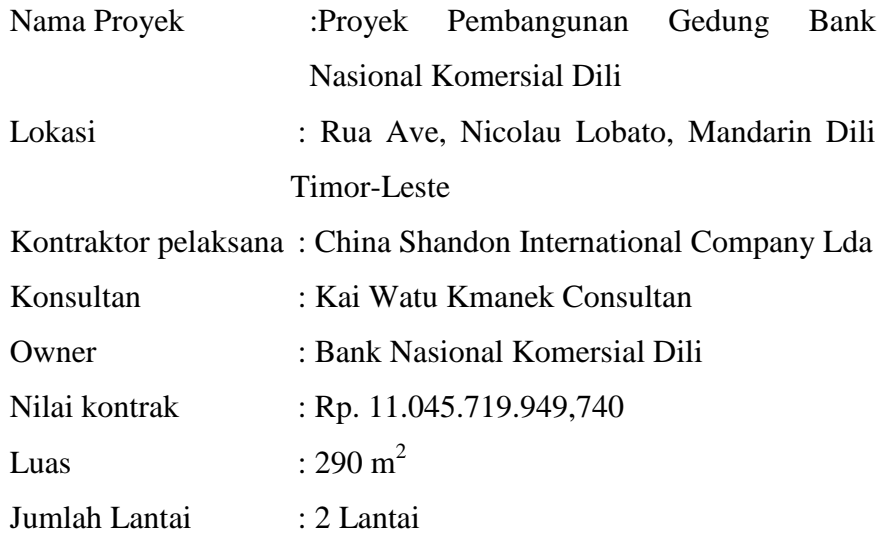

#### **3.2 Data Studi**

Data yang digunakan dalam studi ini adalah data sekunder. Data sekunder adalah data yang tidak dieroleh dari usaha pengumpulan data sendiri oleh penulis, misalkan dari biro statistic, media atau publikasi lainnya. Data yang dibutuhkan untuk penelitian ini yaitu data yang berupa referensi tertentu dan literatur-literatur yang berhubungan dengan analisis biaya dan waktu menggunakan metode *crashing program* data yang digunakan dalam menyusun proposal tugas Akhir ini adalah:

- a. *Time schedule* proyek
- b. Rencana Anggarang Biaya (RAB)
- c. Gambar dan desain perencanaan proyek.

## **3.3 Tahapan Studi.**

Adapun tahapan-tahapan yang perlu dilakukan dalam penelitian ini adalah sebagai berikut:

- 1. Pengumpulan data sekunder
- 2. Penyusunan Network Diagram

Langkah-langkah penyusunan network diagram iyalah:

- a. Menentukan/ Menguragi setiap item pekerjaan
- b. Menentukan kegiatan yang salin berkaitan, kegiatan yang mendahului kegiatan yang lainnya (*predecessor)*
- c. Menyusun durasi tiap-tiap item pekerjaan berdasarkan data penjadwalan masing-masing kegiatan
- d. Menentukan lintasan kritis.
- 3. Menghitung biaya normal masing-masing kegiatan
- 4. Menerapkan skenario *Crashing*

Perhitungan *crash cost* dan *crash duration* menggunakan alternatif percepatan yang telah dipilih yaitu penambahan jam kerja dan penambahan tenaga kerja. Dari dua alternatif tersebut maka akan didapat waktu dan biaya setelah adanya percepatan selanjutnya dibandingkan dengan biaya normal.

# **3.4 Pembahasan**

Pada pembahasan akan menjelaskan tentang perbandingan waktu dan biaya ketika belum dilakukan *crasing program* dan setelah dilakukan percepatan.

# **3.5 Bagan Alir Studi**

Tahapan-tahapan yang telah diuraikan, dapat dilihat lebih jelas dalam bentuk bagan sebagaimana diperlihatkan pada gambar 3.1 Bagan Alir

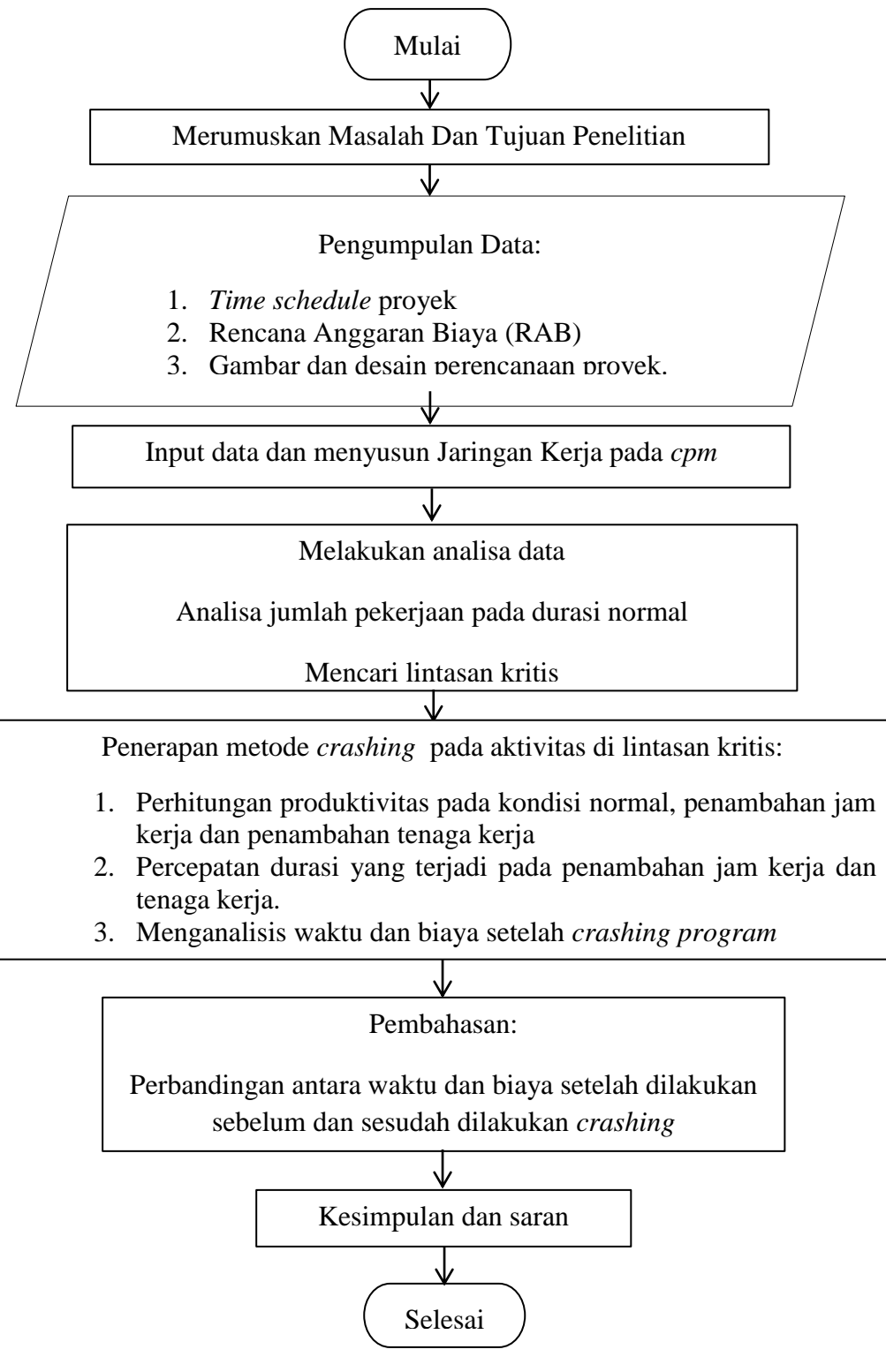

Gambar 3.1 Flow Chart/Bagan alir